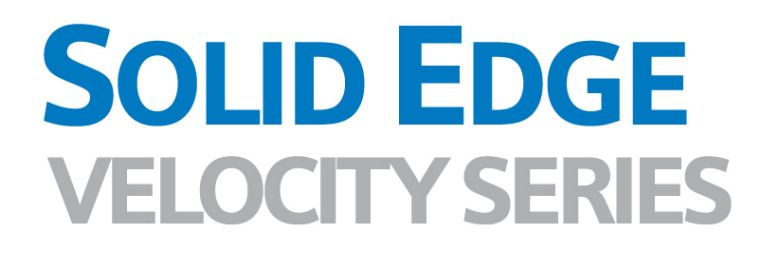

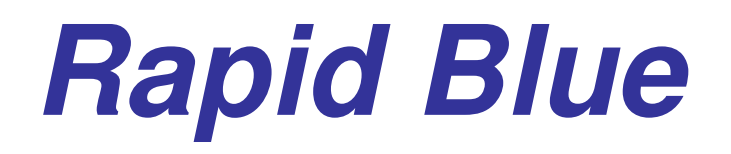

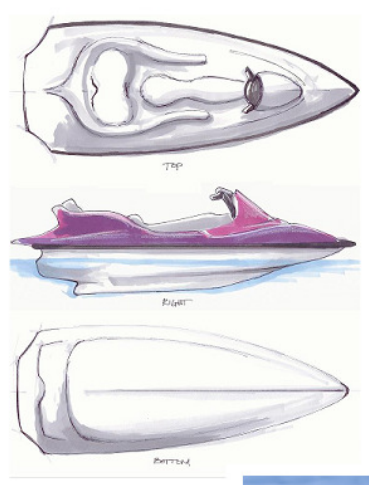

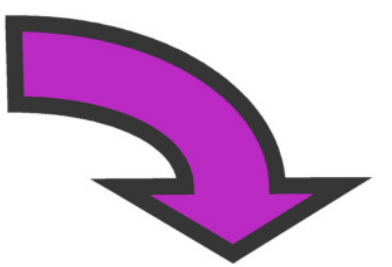

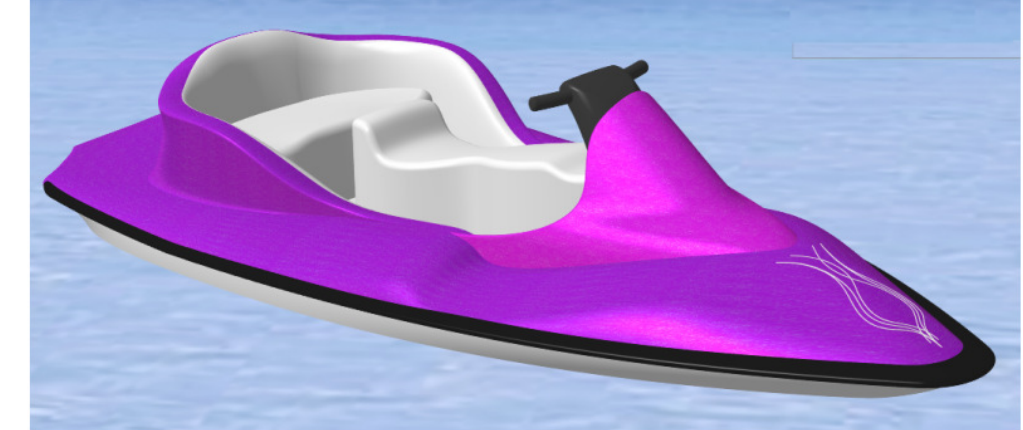

**Ein neuer Maßstab beim Design komplexer Flächen**

# **Rapid BlueTM : Ein neuer Maßstab beim Design komplexer Flächen**

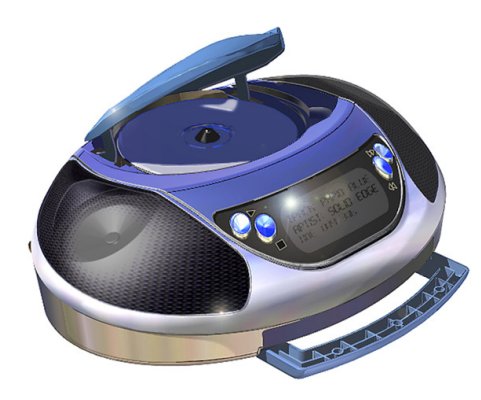

Version 14 von Solid Edge erweitert mit der Vorstellung von Rapid Blue seinen Einsatz in verschiedensten Industriebereichen. Rapid Blue ist ein revolutionärer neuer Ansatz für die Erzeugung komplexer Flächen, die bei der Konstruktion ästhetischer Formen im Konsumgüterbereich und anderen Industrien verwendet werden.

Um zu verstehen, was Rapid Blue von anderen Modelliertechnologien unterscheidet, ist es wichtig die Limitationen dieser Technologien zu erkennen und zu verstehen. Dieses Papier beschreibt, wie die Betrachtung der wichtigsten Limitationen zur Entwicklung von Rapid Blue führte.

### **Rapid Blue: Sie haben die Kontrolle**

Es ist wichtig zu beachten, auf welche Zielgruppe Rapid Blue ausgerichtet ist, weil dies einen erheblichen Einfluss auf die Entwicklung gehabt hat. Statt sich nur auf die Konstrukteure und Ingenieure in der Maschinenbaubranche zu konzentrieren, soll Rapid Blue auch den Bedürfnissen von Industriedesignern Rechnung tragen. Industriedesigner verwenden sehr häufig "fließende Medien" wie Tinte, Papier und Schaum und sind daher weniger tolerant gegenüber Einschränkungen, die CAD Systeme oft mit sich bringen, wenn es um den kreativen Entwurfsprozess geht.

Um den Industriedesigner anzusprechen, müssen Werkzeuge für die Flächenmodellierung über sehr viel Flexibilität verfügen und trotzdem einfach zu benutzen sein.

Rapid Blue lässt die Limitationen existierender CAD Systeme hinter sich und bietet eine neue Möglichkeit der Kontrolle und Flexibilität für Konstrukteure und Industriedesigner.

### **Rapid Blue: Die Lösung zu Limitationen traditioneller Flächenmodelliersysteme**

Dieses Papier konzentriert sich auf die 3 hauptsächlichen Limitationen, die schon lange eine Plage in den unterschiedlichen Modelliertechniken für komplexe Flächen sind:

- **1. Historie- & nicht-historiebasierte Modellierung**
- **2. Kurvenerzeugung und assoziative Modifikationen**
- **3. Iterationen im Design**

Rapid Blue bietet eine elegante Lösung für diese Punkte, die in den nachfolgenden Abschnitten beschrieben werden.

Es ist allerdings wichtig zu bedenken, dass nicht ein individuelles Feature, sondern die Kombination aller Features der Rapid Blue-Technologie die Produktivität ermöglicht.

#### **Lösung für das Historie vs. Nicht-Historie Problem**

Ein historienbasierter Modellierer ist einer, in dem Geometrie assoziativ auf Geometrie beruht, die vorher schon vorhanden war. In dieser Art verursacht eine Änderung der ersten Geometrie eine Änderung an der nachfolgenden (Downstream) Geometrie.

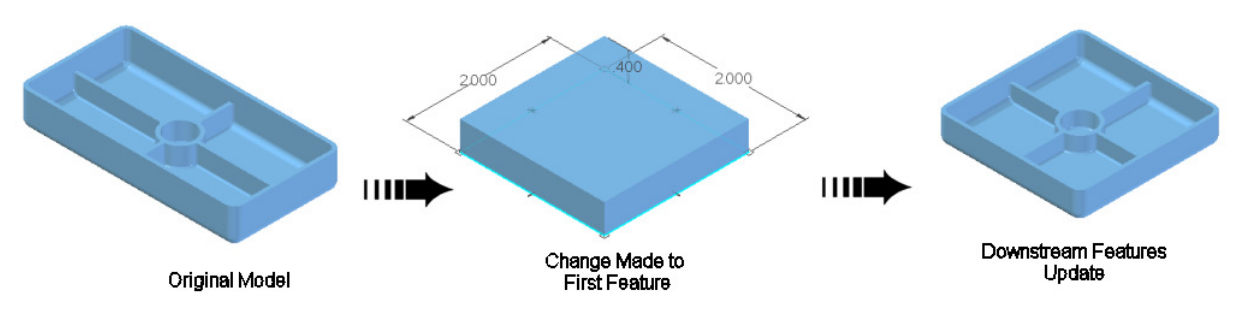

Die meisten Volumenmodelliersysteme sind historienbasiert, und das aus gutem Grund. Für Volumenmodelliersysteme passt diese Art der Modellierung ganz hervorragend. Es ist absolut sinnvoll, wenn ein Ausschnitt auf dem Volumenkörper "basiert", der vorher vorhanden war und aktualisiert wird, wenn sich der vorherige Körper verändert. Wir werden aber gleich sehen, dass diese strikte Abhängigkeit in der Reihenfolge für Bereiche der Flächenmodellierung unnötig und schwerfällig ist.

Im Gegensatz dazu sind in einem nicht-historienbasierten Modellierer alle Features unabhängig von einander. Wenn also eine Änderung an irgendeinem Element gemacht wird, sind andere Elemente im Modell davon nicht betroffen. Das ist der Ansatz, der traditionell für die erfolgreichen Flächenmodelliersysteme verwendet wurde (z.B. Alias Studio). Er bietet eine flexiblere Modelliermethode, die den Industriedesigner anspricht, verliert aber die automatische Aktualisierung des Modells – ein echter Engpass bei der Modellierung von stylistischen Teilen, die oft eine Vielzahl von Iterationen benötigen.

Das Ziel von Rapid Blue in diesem Bereich war, die negativen Aspekte zu entfernen und die positiven Aspekte auszubauen, die aus den jeweiligen Modelliertechniken verfügbar waren. Unser Ziel war, ein flexibles System zu bieten, in dem die Reihenfolge der Kurven im Historiebaum die Editiermöglichkeiten nicht beeinträchtigt und dabei doch alle Vorteile der Aktualisierung von Downstream-Geometrien bei Änderungen mit sich bringt. Eine "Blue Dots" genannte Technologie, die exklusiv in Solid Edge vorhanden ist, ermöglicht diesen "Aus beiden Welten das Beste"-Ansatz.

### **BlueDots**

BlueDots verdinden zwei unabhängige Skizzen und macht sie zu Peers. Daraus ergeben sich zwei Dinge:

- 1. Wenn sie nicht schon miteinander verbunden waren, sind sie nun verbunden und bleiben verbunden, wenn sie editiert werden. Der BlueDot ist dabei der "Kleber".
- 2. Eine Änderung der einen Skizze bewirkt eine ensprechende Änderung der anderen, egal wo sie in der Historie steht, darunter ODER DARÜBER. Der BlueDot stellt diese Verbindung her.

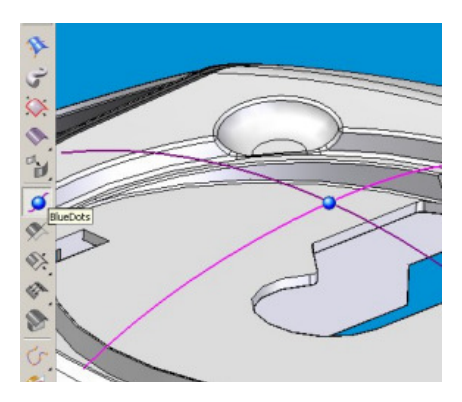

Die Wichtigkeit dieser Beziehung zwischen Peers kann nicht deutlich genug hervorgehoben werden. Nehmen Sie das Beispiel eine Fläche, die durch 4 Kurven begrenzt ist.

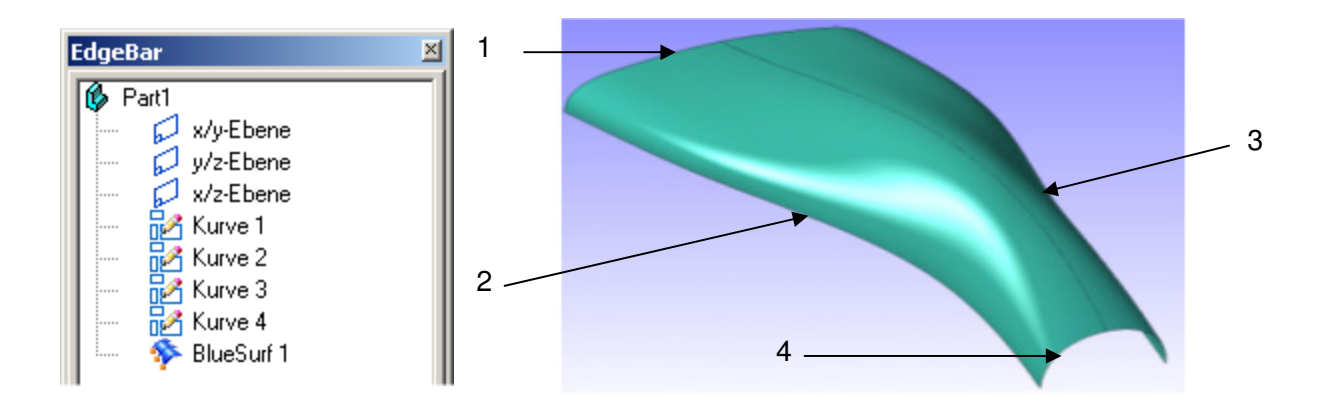

Überlegen Sie sich für das gezeigte Beispiel einmal, welche der Kurven als erste im Historienbaum stehen soll, welche als zweite und so weiter. Eine Reihenfolge dieser Konturkurven macht tatsächlich wenig Sinn. Es ist aber mehr, als nur eine künstliche Anlage, es ist ein echter Produktivitätsverhinderer. Stellen Sie sich vor, Sie machen in einem historienbasierten System die Kurve 2 abhängig von Kurve 1 und Kurve 3 abhängig von Kurve 2 und Kurve 4 abhängig von Kurve 3. Wie können Sie diesen "Kreis" dann schließen? Sie können Kurve 1 nicht von Kurve 4 abhängig machen, weil Kurve 1 in der Historie weiter vorn steht – ein sehr verbreitetes Problem im Zusammenspiel von Historienbaum und Flächenmodellierung.

Im Vergleich zu modernen Skizzierumgebungen ist die Abhängigkeit von der Reihenfolge von Kurven in der 3D-Umgebung extrem hart. Anwender moderner CAD-Systeme würden nicht tolerieren, wenn Linien innerhalb einer Skizze von der Reihenfolge abhängig wären. Es wäre einfach nicht zu akzeptieren, dass man seine Aufmerksamkeit dazu verwendet, welche Linien in welcher Reihenfolge erzeugt würden und man nicht in der Lage wäre, die Linie 1 durch eine Veränderung an Linie 4 zu verändern. Variational Geometry wurde vor mehr als 10 Jahren entwickelt und schaffte diese Limitation *innerhalb* von Skizzen ab. BlueDots, exklusiv in Solid Edge, schaffen nun diese Reihenfolgen-Abhängigkeit zwischen Skizzen ab.

Es ist wichtig zu verstehen und sich nicht von Systemen beirren zu lassen, die limitierte "Ausnahmen zur Reihenfolgenabhängigkeit" anbieten. Einige Systeme bieten zum Beispiel eine "3D Skizze" an, in der mehrere Skizzen in einen einzelnen "Sack" gesteckt und zusammen berechnet werden. Es gibt verschiedene Probleme bei diesem Ansatz. Das erste ist, dass diese 3D Skizzen tatsächlich 3-dimensional sind. Sie können also schon per Definition nichtplanar sein oder es durch Änderungen werden. Das zweite, und schwerwiegendere, Problem ist, dass der Anwender sie an einem gemeinsamen Punkt im Feature-Baum gruppieren muss. Das ist oft nicht möglich und dazu noch sehr restriktiv. Mit Rapid Blue können die Skizzen überall im Featurebaum entstehen, wie in den meisten Konstruktionen üblich, und doch von der Peer-to-Peer Lösung partizipieren.

## **Lösung der Problemen bei der Kurvenerzeugung und assoziativen Änderungen**

Modellieren von ästhetischen Flächen ist ein kreativer Prozess, der viele Änderungen erfordert. Und Kurven sind die Basis aller Flächenmodelle. Wenn die Kurven irgendeinen Fehler haben oder nicht für die Erzeugung der gewünschten Flächen taugen, kann keine noch so gute Flächenfunktion dies beheben. Es ist daher äußerst wichtig, dass die Kurven das gewünschte Ergebnis repräsentieren können und flexibel sind bei Veränderungen.

### **Flexible Kurven**

1

Die meisten "Highend"-Systeme bieten entweder Zugriff auf die "Editierpunkte" (Punkte, durch die die Kurve laufen muss) oder die "Kontrollpunkte" (mathematische Punkte zur Steuerung der Kurve), um die gewünschte Kontrolle über die Kurve zu ermöglichen. Diese Vorgehensweise ist in Mainstream-Systemen allerdings nicht gebräuchlich. Im Gegensatz dazu bietet Rapid Blue die flexibelste Kontrolle für Kurven in der Industrie<sup>1</sup>.

Rapid Blue-Kurven bieten 3 verschiedene Punkte, die in jeder Kombination editiert oder verknüpft werden können:

- 1. Editierpunkte (in einigen Systemen Interpolationspunkte genannt)
- 2. Kontrollpunkte (Kontrollvertex genannt)
- 3. Silhouettenpunkte (exklusiv in Solid Edge)

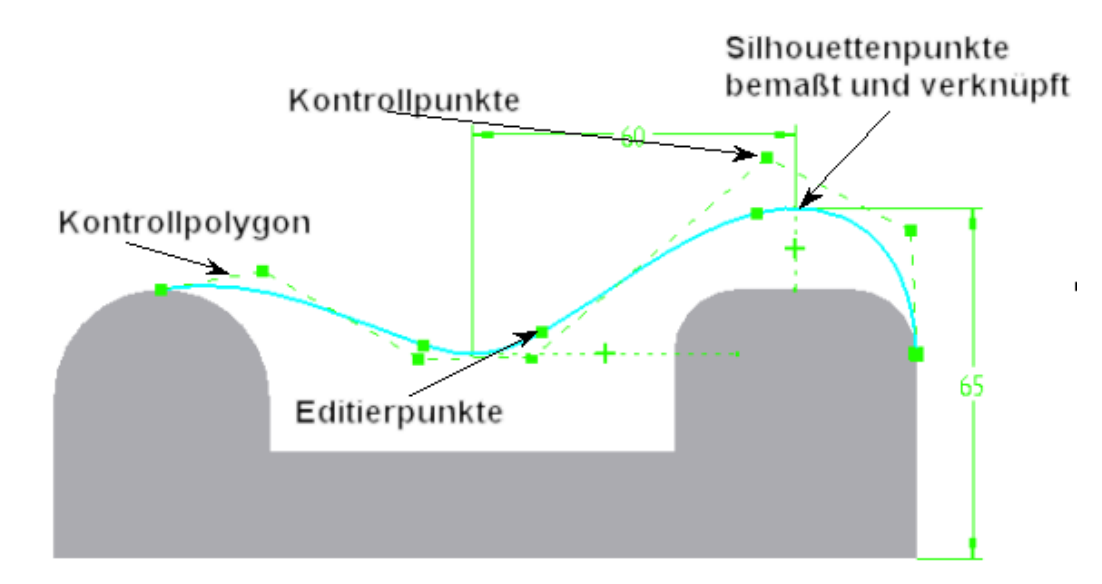

Jeder dieser Punkte, die die Kurve definieren, kann in Kombination mit den bestehenden Verknüpfungsbefehlen in Solid Edge verwendet werden. Sie können z.B. einen Editierpunkt mit einer Bedingung "horizontal" zu einer bestehenden Kante ausrichten oder die Kurve kann mit dem Durchstoßpunkt einer anderen Kurve durch die Skizzenebene verknüpft werden. Zwei Kontrollpunkte können horizontal oder vertikal zueinander ausgerichtet werden und für die Erhaltung von Tangenten und/oder Symmetrien genutzt werden. Der höchte und der niedrigste Punkt der Kurve (Silhouettenpunkte) können zum Anknüpfen anderer Elemente genutzt werden. Die flexiblen Kurven von Rapid Blue bedeuten, dass es

<sup>&</sup>lt;sup>1</sup> Im Anhang A finden Sie Informationen zur Technologie, die für Kurven eingesetzt wird.

immer möglich ist, die gewünschte Form zu erhalten ODER das assoziative Verhalten, das Sie möchten.

#### **Formerhaltende Kurven**

Zusätzlich zur limitierten Flexibilität von Kurven erfordern traditionelle Flächensysteme oft erhebliche "manuelle Eingriffe", um größere Änderungen durchzuführen. Die Änderung an einem Teil einer Kurve löst einen Wasserfall-Effekt aus und es sind viele weitere Änderungen notwendig, um das gewünschte Ergebnis zu erhalten. Highend-Systeme versuchen, dieses Problem zu umgehen und bieten eigene Befehle für spezielle Kurvenmodifikationen an, wie Skalierungen und Verschieben mehrerer Kontrollpunkte gleichzeitig. Diese Methoden laufen allerdings entgegen den Zielen eines assoziativen Systems, weil sie vom Anwender verlangen, diese Methoden für jede Kurvenänderung durchzuführen.

Im Gegensatz dazu bietet Rapid Blue "formerhaltende Kurven", die in ihrem Verhalten die Möglichkeit beinhalten, die generelle Charakteristik der Kurve zu erhalten. Die ursprüngliche Designabsicht ist in der Kurve enthalten und der Designer muss nicht selbst manuell jede Kurve ausrichten, wenn eine Änderung notwendig wird.

Stellen Sie sich das einfache Beispiel einer Fläche vor, die eine Führungskurve und 5 Querschnitte hat. Jeder Querschnitt muss mit der Führungskurve verbunden sein, damit eine zulässige Fläche erzeugt werden kann. Nehmen wir an, alle Systeme haben die Möglichkeit, eine feste Verbindung zwischen der Führungskurve und den Querschnitten zu definieren (was tatsächlich nicht so ist), und eine Änderung der Führungskurve bewirkt auch eine Änderung der Querschnitte. Wie genau sollen sich die Querschnitte dann ändern? Dies ist die Frage, auf die wir mit Rapid Blue eine Antwort geben und die Antwort ist mit "formerhaltenden Kurven" sehr eindrucksvoll.

In einem traditionellen System wird keine Verhaltensregel in den Kurven implementiert. Sie können natürlich manuell geändert werden, indem sie skaliert oder mehrere Kontrollpunkte verschoben werden, aber es ist ein langwieriger Prozess. Nachdem dann auch die Querschnitte nur stückweise modifiziert werden, gibt es keine Garantie für die Konsistenz (tatsächlich müssen Sie vielleicht jede Kurve mehrfach modifizieren). Weil aber die Kurven keine Verhaltensregel kennen, gibt es für den Designer keine Alternative. Wird dem System bei einer assoziativen Änderung erlaubt, die Kurven verbunden zu halten, führt es zu lokal verzerrten Kurven, die dann noch mehr manuelle Nacharbeit benötigen. Und die meisten Designentwürfe haben Dutzende oder Hunderte von Flächen.

Einzig die formerhaltenden Kurven von Rapid Blue lösen dieses Problem<sup>2</sup>. Obwohl wir die technischen Details nicht offenlegen können, verhalten sich die Kurven so, dass die notwendigen Änderungen in jeder Situation unter Beibehaltung der generellen Form der Kurve auf ein Minimum reduziert werden. Wenn z.B. eine Kurve entlang des gesamten Verlaufs konvex ist (was bei vielen Flächen im Konsumgüterbereich der Fall ist), bleibt sie auch bei den extremsten Änderungen konvex. Auch Schwankungen im Krümmungsverlauf der Kurve sind minimal. Das Ergebnis sind erhebliche Zeiteinsparungen bei der Erzeugung und Modifikation unter Verwendung formerhaltender Kurven. Auch die Ermüdung und Frustration von Designern wird erheblich reduziert, weil Solid Edge einen normalerweise sehr langwierigen und langweiligen Prozess automatisiert.

<sup>-&</sup>lt;br><sup>2</sup> Ein Patent wurde eingereicht.

## **Lösung des Iterationsproblems**

Ingenieure und Designer arbeiten meist interaktiv und im Industriedesign trifft diese Aussage noch mehr zu, als in allen anderen Bereichen. Weil das Aussehen des Produktes ein Schlüsselfaktor ist, werden sehr viele Alternativen betrachtet. Zusätzlich kommt ein subjektives Element ins Spiel. Der Designer braucht einen noch engeren Feedback-Loop im Designprozess und muss in der Lage sein, Änderungen mit *laufendem* Feedback des Ergebnisses durchzuführen.

In traditionellen Systemen haben Designer diesen Luxus nicht. Formänderungen müssen oft in einem Vakuum durchgeführt werden – Kurven werden modifiziert ohne die Auswirkung auf die darauf basierende Fläche zu sehen. Im besten Fall erhält man Informationen zu genau der einzelnen Fläche, die von der Kurve abhängig ist. In keinem anderen System haben Designer die Möglichkeit, die Auswirkungen von Änderungen in allen Downstream-Elementen sofort und schattiert zu beurteilen. Rapid Blue wurde entwickelt, um auch diesen Bereich zu adressieren.

### **Dynamische Änderungen**

Mit den Möglichkeiten zur "dynamischen Bearbeitung" von Rapid Blue kann der Designer überall im Featurebaum Änderungen durchführen und die Ergebnisse sofort live auf dem Bildschirm betrachten. Konstruktionsabsicht und Historie werden beibehalten und alle (oder ein Teil) der Downstream-Features werden aktualisiert, während sich die Maus noch über den Bildschirm bewegt. Diese Funktion, exklusiv in Solid Edge<sup>3</sup>, bedeutet, dass mehr Iterationen in kürzerer Zeit betrachtet werden können und die Qualtität und Akzeptanz erhöht wird. Zum ersten Mal können Designer nun interaktiv Änderungen durchführen UND die Auswirkungen auf alle Downstream-Verrundungen und Übergängen sehen.

Ein weiteres Hindernis für den Designer ist, dass sein Design sich in einem gewissen Zeitraum immer wieder ändert, besonders dann, wenn verschiedene Abteilungen im Designprozess mitreden. Ein Designer kann z.B. einen Konzeptvorschlag mit einfacher Geometrie erstellen (wie einen Kreisbogen), die eine gewünschte Krümmung in einer Richtung vorgibt. Nach der Vorstellung des Entwurfs wird entschieden, dass mehr Ausstrahlung in das Produkt kommen soll, die aber nur durch die Verwendung von flexibleren Kurven erreicht werden kann. Mit traditionellen Systemen ist damit ein erheblicher Aufwand verbunden, bei schwerwiegenden Änderungen muss oft der Historienbaum manuell repariert werden. Im Gegensatz dazu rechnet Rapid Blue damit, dass Änderungen notwendig sind und dass ein Beginn mit einfachen Elementen und das Einbringen von mehr Kontrolle ein verbreiteter Ablauf ist.

**In Kurve umwandeln** und **Blue Surf** sind zwei Schlüsseltechnologien, die einen echten interativen Arbeitsablauf ermöglichen.

### **In Kurve umwandeln**

"In Kurve umwandeln" gestattet mit einem Klick die Umwandlung von analytischen Elementen wie Linien oder Kreisbögen in NURBS<sup>4</sup>. Ohne Einbußen an der Form werden diese Elemente zu editierbaren Kuven. Noch wichtiger ist, dass diese Konvertierung nichts von der Downstreamarbeit, die schon gemacht wurde, zerstört. Durch die sehr robuste Implementierung der Features, die mit dieser Eventualität gerechnet hat, kann ein

<sup>-&</sup>lt;br><sup>3</sup> Ein Patent wurde eingereicht.

<sup>&</sup>lt;sup>4</sup> Es ist wichtig, eine solche Umwandlung mit einer NURBS-Repräsentation durchzuführen, weil nur RATIONAL (das R in NURBS) B-Splines einen Kreisbogen oder Kreis genau abbilden können. Eine nichtrationale Repräsentation ist nur eine Annäherung.

Kreisbogen in eine Kurve konvertiert und manipuliert werden und alle abhängigen Elemente werden korrekt aktualisiert.

#### **BlueSurf**

Ähnlich im Konzept wie "In Kurve konvertieren" erkennt auch BlueSurf die Notwendigkeit nach höherer Kontrolle, je weiter der Designprozess fortschreitet. Was als einfache  $1x1<sup>5</sup>$ Fläche anfing, kann zu einer 5x3 Übergangsfläche werden. BlueSurf ist die einzige Technologie in der Industrie, die geführte Flächen, Übergangsflächen und Übergangsverrundungen in einem Befehl vereint. Wenn also die erste geführte Fläche nicht mehr ausreicht, muss nicht der Featurebaum manuell repariert werden. Eine einzelne BlueSurf kann sehr gut für die 1x1 Fläche verwendet werden, aber auch für NxM Flächen, mit tangentialem Übergang zu benachbarten Flächen entlang der Querschnitte und Führungen.

Eine Möglichkeit, mehr Kontrolle für eine BlueSurf zu ermöglichen, ist, zusätzliche Querschnitte einzubringen. Der Anwender editiert die Fläche, schiebt Ebenen in der Richtung der Querschnitte oder Führungen, legt sie in der gewünschten Position ab und erhält einen Schnitt durch die Fläche. Das Ergebnis wird automatisch ein Querschnitt oder eine Leitkurve, die editierbar ist. Wichtig ist auch, dass die resultierende Fläche entlang aller Querschnitte und Führungskurven, auch der nachträglich eingebrachten, G2<sup>6</sup>-stetig ist. Diese Fähigkeit steht in starkem Kontrast zu anderen Systemen, wo nachträglich eingebrachte Führungskurven nur G0<sup>7</sup>-stetig sind oder eventuell noch G1<sup>8</sup>-stetig. BlueSurf garantiert eine glatte Fläche, die alle Querschnitte und Führungskurven berücksichtigt.

#### **Alles zusammen**

Obwohl jede einzelne der beschriebenen Rapid Blue-Technologien weit vor unseren Wettbewerbern liegt, ist es die Kombination dieser Technologien, die uns Lichtjahre Vorsprung verschafft. Ein einfacher Ablauf soll diese Aussage belegen.

Kurven können einfach editiert werden und halten die Form, weil formerhaltende Informationen in der Kurve eingeschlossen sind.

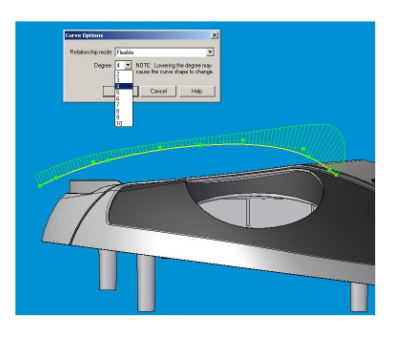

 5 Bedeutet 1 Querschnitt und 1 Führungskurve

<sup>&</sup>lt;sup>6</sup> G2 bedeutet "krümmungsstetig"

 $7$  G0 bedeutet an den Ecken verbunden, aber "scharf" im Gegensatz zu "tangential"

<sup>&</sup>lt;sup>8</sup> G1 bedeutet "tangential" aber nicht "krümmungsstetig"

Ein 1 X 1 Netz wird sehr einfach durch Verwendung von BlueDots zur Verbindung der Kurven erstellt. Obwohl die Kurven an unterschiedlichen Positionen im Featurebaum liegen, sind sie Peers. Änderungen an einer der Kurven aktualisiert den Partner automatisch.

Eine BlueSurf kann sehr einfach durch das 1 x 1 Netz gelegt werden.

Änderungen einer Kurve führen zur "Live"-Aktualisierung der Fläche. Wichtig ist, dass die Partnerkurve ihre Form beibehält. Alle Elemente, selbst Verrundungen, werden bei der dynamischen Bearbeitung aktualisiert.

Es soll mehr Kontrolle über die Form der Fläche möglich sein, deshalb werden neue Führungskurven eingebracht. BlueDots werden automatisch erzeugt und bieten ein Höchstmaß an Flexibilität.

Änderungen der neuen Führungskurven aktualisieren ALLE Partnerkurven.

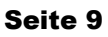

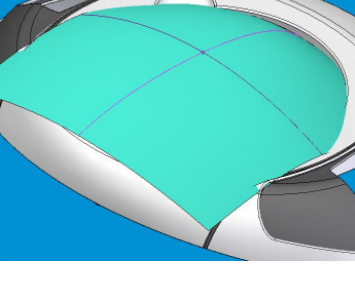

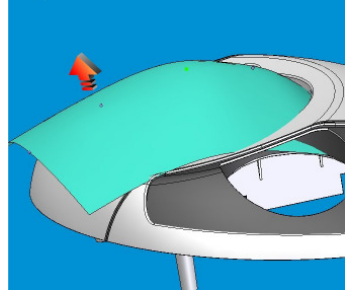

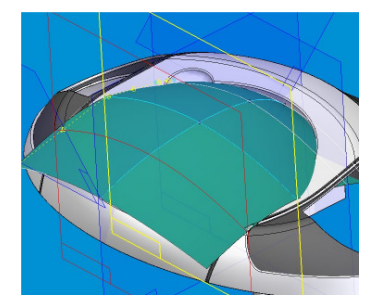

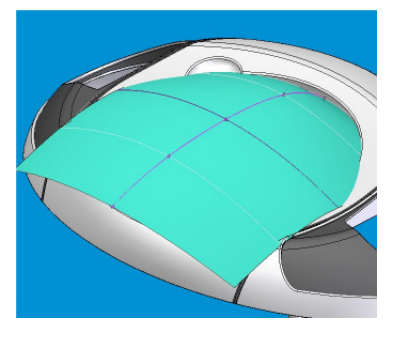

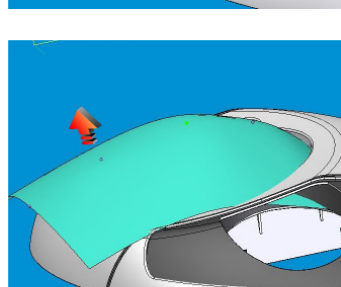

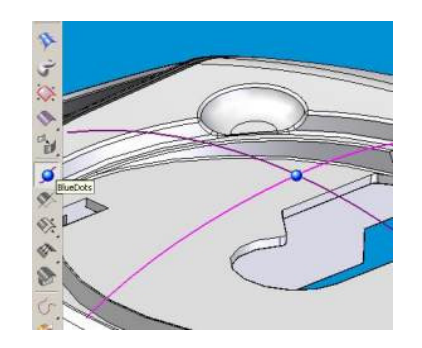

Zusammen bieten die verschiedenen Technologien von Rapid Blue die mächtigste und am einfachsten zu bedienende Möglichkeit der Flächenmodellierung im heutigen Markt.

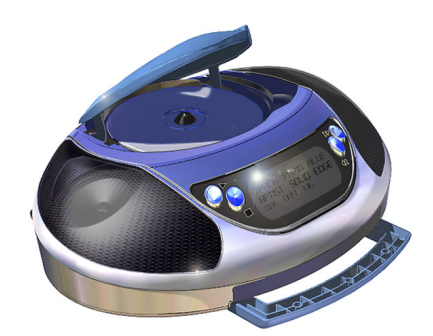

# **Zusammenfassung**

Rapid Blue steht in der Industrie allein, wenn es um die komplexen Probleme der Erzeugung von stylistischen Flächenmodellen geht. Die Einschränkungen existierender Systeme, die einem kreativen Prozess , der im Styling und Industriedesign sehr wichtig ist, im Wege stehen, sind mit der Vorstellung von Rapid Blue nicht mehr vorhanden. Durch bahnbrechende Technologien wie BlueDots, BlueSurf, dynamisches Bearbeiten und formerhaltende Kurven ermöglicht Rapid Blue dem Designer die Konzentration auf das Design an sich und er kann elegantere und effektivere Entwürfe um ein Vielfaches schneller produzieren, als mit anderen Systemen.

## **Anhang A: Kurventechnologie in Solid Edge**

Solid Edge verwendet die moderne NURBS-Technologie als Basis für Kurven. NURBS ist eine Abkürzung für "Non-Uniform, Rational, B-Spline", die weit verbreitet als die flexibelste mathematische Repräsentation für Kurvenelemente angesehen wird. Die Flexibilität kommt teilweise von der non-uniform und teilweise von der rational Definition. Diese beiden Ausdrücke werden im folgenden Text erklärt.

"Non-uniform" bezieht sich darauf, wie eine Kurve aus mathematischer Sicht parametrisiert ist. Eine "uniforme" Parametrisierung funktioniert nur dann gut, wenn die Punkte, durch die eine Kurve verlaufen soll, einigermaßen gleichmäßige Abstände haben. Sie funktioniert aber nicht gut, wenn die Abstände der Punkte unterschiedlich sind. Aus diesem Grund verwendet Solid Edge immer eine nicht-uniforme Parametrisierung, wodurch sicher gestellt wird, dass eine Kurve durch jede Art von Punktdaten verlaufen kann, ohne dabei zu unerwünschten Ergebnissen zu führen.

Das Wort "rational" wird verwendet, um die Tatsache zu beschreiben, dass eine Gewichtung verwendet wird, um einigen Kontrollpunkten<sup>9</sup> mehr Einfluss im Bezug zu anderen Kontrollpunkten zu geben.<sup>10</sup> Eine Wichtung von 1 bietet eine neutrale Gewichtung an diesem Kontrollpunkt. Eine höhere Wichtung würde bedeuten, dass dieser Kontrollpunkt einen stärkeren Einfluss auf die Kurve erhält (stellen Sie sich einen starken Magneten vor, der die Kurve anzieht). Die Verwendung verschiedener Wichtungen an den Kontrollpunkten kann mehr Kontrolle ermöglichen, ist aber ein ziemlich abstraktes Konzept und muss daher behutsam angewendet werden, damit das System bedienbar bleibt.

Wenn in Solid Edge eine "normale" Kurve platziert und editiert wird, wird keine spezielle Wichtung verwendet. Obwohl die Kurven natürlich NURBS-Elemente sind, sind alle Wichtungen an den Kontrollpunkten 1. Dies ist eine sehr gut kontrollierbare und trotzdem intuitive Art mit Kurven zu arbeiten. In einigen speziellen Fällen verwendet allerdings auch Solid Edge eine Wichtung. Mathematisch ist es nicht möglich, einen Kreisbogen, einen Kreis oder eine Ellipse ohne spezielle Wichtung der Kontrollpunkte abzubilden (man kann es annähern, aber niemals exakt darstellen). Aus diesem Grund wird bei Verwendung des Befehls "In Kurve umwandeln" eine gewichtete, rationale Kurve erzeugt. Auf diese Art wird eine genaue Abbildung der analytischen Geometrie erzeugt. Und natürlich werden auch importierte Kurven als NURBS repräsentiert.

Durch die Verwendung der NURBS-Repräsentation ist Solid Edge in der Lage, jeden Typ von Kuven darzustellen. Speziell für den Einsatz im Designbereich verwendet Solid Edge non-uniform Parametrisierung, um glatte Kurven zu erzeugen und es verwendet in einigen Fällen die Wichtung von Kontrollpunkten – wenn z.B. Geometrie importiert wird oder um eine exakte Umwandlung von analytischer Geometrie zu erreichen.

 9 Kontrollpunkte sind Punkte, die NICHT auf der Kurve liegen, sondern auf dem Polygon, an dem die Kurve "aufgehängt" ist. Die Kontrollpunkte ermöglichen die mathematische Definition der Kurve.

<sup>&</sup>lt;sup>10</sup> Erinnern Sie sich daran, dass Brüche auch "rationale Zahlen" genannt werden, wenn Sie den Ausdruck ..rational" in diesem Text lesen.